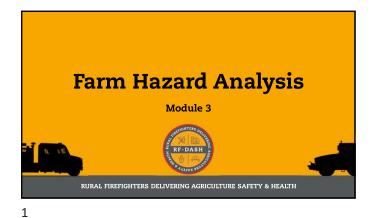

#### Hazards & Risk

Hazard: Any existing or potential condition, which by itself, or in interacting with other variables, can result in injury, illness, death, or other losses. Short-hand – potential for causing injury or loss. It's objective!

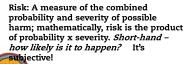

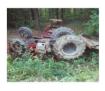

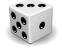

ว

### Hazards & Risk

Hazard: Any existing or potential condition, which by itself, or in interacting with other variables, can result in injury, illness, death, or other losses. Short-hand – potential for causing injury or loss. It's objective!

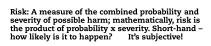

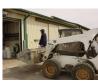

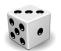

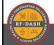

# Identifying Hazards and Assessing Risk

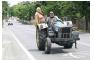

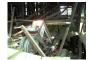

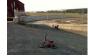

1. Identify hazards

3. Rank hazards & risks

These 3 actions tend to overlap and intertwine as opposed to being discretely different functions.

# Identifying Hazards and Assessing Risk

Typically found hazard checklist

• Yes or No

• No allowance for middle ground

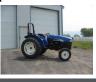

#### **Identifying Hazards and Assessing** Risk

Better hazard checklist but still lacks evaluating and ranking functions.

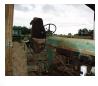

| Hazard                                                                                                    | Yes | No       | Action   | Date | NΔ |
|----------------------------------------------------------------------------------------------------|-----|----------|----------|------|----|
| Transcon Washinery                                                                                                    | _   |          |          |      |    |
| Follower profession (RCPS) on all tractions                                                                                                    |     |          |          |      |    |
| Seatlest available on all ROFS traction                                                                                                    | _   |          | _        |      |    |
| FTC-maker sharlds, installed undersaged                                                                                                    | _   |          | _        |      |    |
| PTC-drive-line protection installed undermaped                                                                                                    | _   |          | _        |      |    |
| By pice yourse covers installed                                                                                                    | _   |          |          |      |    |
| Shift installed undersognicity highway use                                                                                                    |     |          |          |      |    |
| Yoys out of spettoes to secure storage area                                                                                                    |     |          |          |      |    |
| Failtim                                                                                                    | _   |          |          |      |    |
| Stop area broadcarping rules established                                                                                                    | _   |          |          |      |    |
| Hammatile fods tr approved containers                                                                                                    | _   |          |          |      |    |
| With press, materialised in oligopress? manner                                                                                                    | _   |          |          |      |    |
| Lashbers maintained in safe-condition                                                                                                    |     |          |          |      |    |
| Ownicals should in designated antisigned areas.                                                                                                    |     |          |          |      |    |
| Uninted ferring appropriate and maintained                                                                                                    |     |          |          |      |    |
| Fire extinguishers charged and risible                                                                                                    |     |          |          |      |    |
| Smoke and fire detectors inetailed and working                                                                                                    |     |          |          |      |    |
| Cock-out/Tag-out capabilities available and soul                                                                                                    |     |          |          |      |    |
| Ponanal From the Equipment                                                                                                    |     |          |          |      |    |
| How ing and eye protection available                                                                                                    | _   |          | _        |      |    |
| Separate storage area for PPE                                                                                                    | _   |          |          |      |    |
| Coefined Species                                                                                                    |     |          |          |      |    |
| Car, determine equipment available                                                                                                    | _   |          |          |      |    |
| Signage used to designate hasondous conditions.                                                                                                    | _   |          | _        |      |    |
| Violen trained an confined space havenly                                                                                                    |     |          |          |      |    |
| Equation former refers to a character than includes action require<br>solution require the biodesiana "larger Data" for committing the<br>larger Data of the State of the State of |     | wye Ares | ant This |      |    |

|                                                                                                    | SaferFarm.org – Farm Hazard Analysis Tool                                                                                                    |      |       |     |     |     |            |
|----------------------------------------------------------------------------------------------------|----------------------------------------------------------------------------------------------------|------|-------|-----|-----|-----|------------|
| SaferFarm Hazard<br>Analysis Tool:                                                                     | Agricultural Machinery PTO Drivelines Lear Prevents 1. Formular shall shall be making or has come had only                                                                                                    |      |       | ļ   |     |     |            |
| Recognizes hazards are<br>not typically "Yes" or "No"     Allows for evaluating &<br>ranking of hazard | 2                                                                                                    | ž.   | 1     | į.  | ř   | į   | Farer      |
|                                                                                                    | Disselver death would be a place but to be for each party of the control of the control of the control of the control of the control of the control of the control of the control of the control of the control of the forest Collan party of the control of the forest Collan party of the control of the forest Collan party of the control of the forest Collan party of the control of the forest Collan party of the control of the forest Collan party of the forest Collan party of the forest Collan party of the control of the control of the contr | Ot   | Ot .  | Os  | Ot  | O4  | Inspector: |
|                                                                                                    |                                                                                                    | Ct   | Or Or | Ctt | Ot  | Ċŧ  | Cote       |
|                                                                                                    |                                                                                                    | 00 0 | Os    | Ce  | Os  |     | -          |
|                                                                                                    |                                                                                                    | 04   | O4    | Ce  | .04 | 04  |            |
|                                                                                                    |                                                                                                    | Č6   | Os    | Co. | Os  | Os. |            |

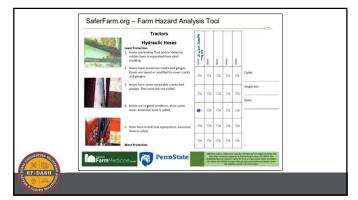

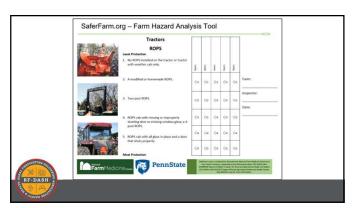

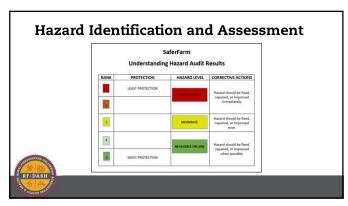

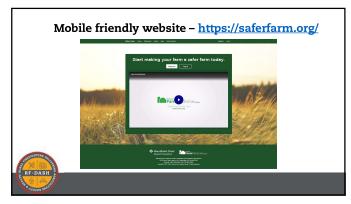

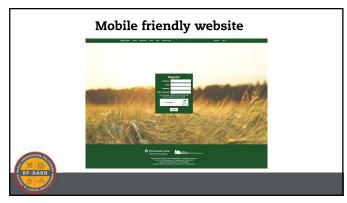

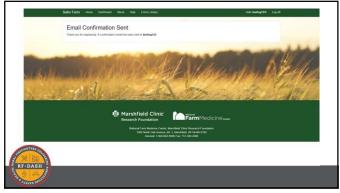

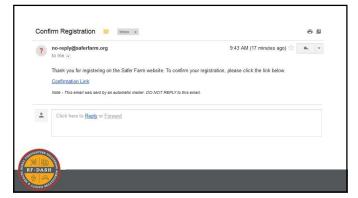

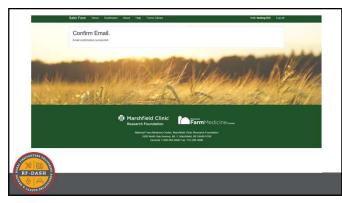

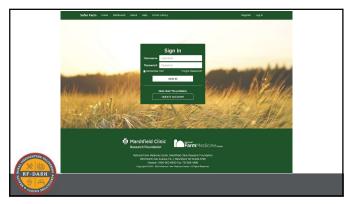

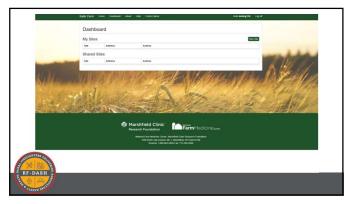

|             | Starting a New Inspection                                                                                                    |                                                                               |  |  |  |
|-------------|----------------------------------------------------------------------------------------------------|-------------------------------------------------------------------------------|--|--|--|
|             | Steps                                                                                                    | Inspection Groups                                                             |  |  |  |
|             | Select "Dashboard"                                                                                                    | Geo-located (barns, electrical panels, tanks, silos, etc.)                    |  |  |  |
|             | 2. Select "New Site"                                                                                                    | 2. Not Geo-located (tractors, implements, etc.)                               |  |  |  |
|             | Create site name, e.g. Brown's Farm, and enter address information                                                                                                    | <ol> <li>Grouped Items (tractors, buildings,<br/>implements, etc.)</li> </ol> |  |  |  |
|             | From the Dashboard, select "Inspections" associated with new site                                                                                                    | 3. Non-Grouped Items (tanks, ponds, etc.)                                     |  |  |  |
|             | 5. Select "New Inspection"                                                                                                    |                                                                               |  |  |  |
|             | 6. Create inspection name, e.g. Bendixsen-IdahoFallsFire-<br>11-2-2017                                                                                                 |                                                                               |  |  |  |
| FIGHTERS OF | 7. The first inspection will require you to verify address/map  - toggle through suggested addresses; select the most accurate  - gold star icon is the saved location |                                                                               |  |  |  |
| 爱脑          | 8. Select the "Menu" tab (three dots)                                                                                                    |                                                                               |  |  |  |
| F-DASH      |                                                                                                    |                                                                               |  |  |  |

| Questions?                                                         |  |
|--------------------------------------------------------------------|--|
| Connect with us!<br>1-800-662-6900                                 |  |
| nfmcsh@mcrf.mfldclin.edu                                           |  |
| (ParmMedicine @nccrahs umn                                         |  |
| @umash_umn                                                         |  |
| National Farm Medicine center UMASH Were Marked Limited Conference |  |
| RF-DASH<br>Gueri                                                   |  |